# **Localização e Representação Tridimensional de Bolhas de Ar a Partir de Tomogramas Pulmonares**

José Silvestre Silva<sup>1</sup>, Augusto Silva e Beatriz Sousa Santos

*1 Departamento de Física Universidade de Coimbra Rua Larga 3004-516 Coimbra PORTUGAL* 

*Resumo* **– As bolhas pulmonares com conteúdo aéreo podem ocorrer na sequência de enfisemas ou outras patologias, reduzindo a oxigenação sanguínea e, em caso de ruptura, podendo colocar ar na cavidade sub-pleural. Para realizar um diagnóstico médico e consequente tratamento, é necessário localizar e caracterizar morfologicamente as bolhas pulmonares. Neste artigo, descrevemos um método de localização, representação e quantificação das bolhas pulmonares, baseado nos níveis de Hounsfield da região pulmonar que contém as bolhas, nas características físicas das bolhas e ainda sua na coerência axial ao longo do exame TAC.** 

# I - INTRODUÇÃO

Existem várias patologias que reduzem a capacidade respiratória de forma permanente como, por exemplo, o enfisema, a bronquite crónica e a asma. O enfisema é definido como um alargamento permanente dos espaços aéreos distais ao bronquíolo terminal com destruição das paredes alveolares. Um dos tipos de enfisema que pode ocorrer é o enfisema bolhoso que se caracteriza pela presença de bolhas: áreas enfisematosas bem delimitadas, com parede de espessura inferior a 1mm e diâmetro que pode oscilar entre 1 cm em todo o hemitórax. Estas formações podem ser únicas ou múltiplas. Quando as lesões atingem dimensões consideráveis influenciam negativamente a funcionabilidade do tecido pulmonar adjacente, devido ao jogo de forças/pressão não equilibrado entre a bolha e as regiões pulmonares adjacentes.

As bolhas podem sofrer aumento de tamanho, complicações como infecções e hemorragias ou originar pneumotórax. Nos fumadores jovens, podem ocorrer bolhas gigantes, geralmente de 5 a 10cm de diâmetro, distribuídas assimetricamente com predomínio nos lobos superiores [1].

A formação de uma bolha resulta de uma pequena região pulmonar alimentada por uma estrutura aérea que se comporta como uma válvula de um só sentido, permitindo que o ar entre para essa região mas impedindo que este saia. O efeito desta bolha, que contem gás sob pressão, é comprimir e provocar o colapso da região pulmonar adjacente.

A remoção cirúrgica das bolhas de grandes dimensões, que comprimem as estruturas vizinhas, permite que as pessoas com doenças pulmonares crónicas tenham a oportunidade de melhorar substancialmente as suas condições respiratórias, devido à re-expansão do pulmão colapsado [2].

A Tomografia Axial Computorizada (TAC) é um meio de diagnóstico imagiológico que permite a recolha de dados correspondente ao volume do órgão a analisar. Com o aparecimento da variante técnica de alta resolução (TCAR) e, mais recentemente, dos aparelhos multicorte, é possível obter secções extremamente finas do tórax, com uma alta resolução espacial e elevado contraste entre o pulmão e estruturas adjacentes [3-9].

A TAC, nomeadamente a sua variante técnica de alta resolução (TCAR), tem sido uma das ferramentas de excelência para análise do pulmão bolhoso. Com efeito, a TCAR permite fazer a detecção precoce de pequenas bolhas, caracterizá-las (número, dimensões, localização, complicações), planear a terapêutica (indicação ou não para cirurgia) e vigiar a sua evolução (aumento de tamanho, aparecimento de novas lesões ou complicações) [10].

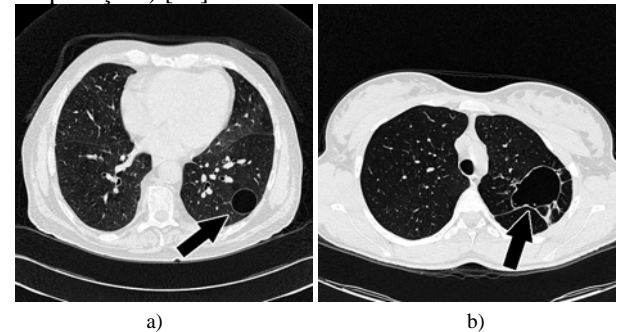

Figura 1 – Imagens TCAR de 2 secções de exames de 2 pacientes, com bolhas pulmonares aproximadamente circular em a), e ovalizada em b).

Com o objectivo de caracterizar as bolhas pulmonares, descrevemos um método de localização, representação e quantificação destas lesões, baseado nos níveis de Hounsfield da região pulmonar que contém as bolhas, nas

suas características físicas e, ainda, na coerência axial das bolhas ao longo das secções do exame [11, 12].

## II - MÉTODO

Com o objectivo da identificação das bolhas pulmonares com conteúdo aéreo, foi desenvolvido o presente método, usando como ponto de partida os exames de TAC (e TCAR) disponibilizados pelos Hospitais da Universidade de Coimbra (HUC).

Inicialmente foram atenuados os efeitos do ruído existente nas imagens, sendo de seguida aplicados critérios de selecção tendo por base as dimensões e a forma da bolha. Para uma representação mais realista dos pulmões e das bolhas, foram interpoladas secções intermédias. Finalmente foi explorada a coerência axial ao longo do eixo longitudinal, de forma a garantir que cada bolha tem um tamanho que respeita os pré-requisitos definidos pelos radiologistas.

## *A. Características dos exames*

Os exames de TAC (e TCAR) disponibilizados pelos Hospitais da Universidade de Coimbra (HUC) são constituídos por um conjunto de imagens de secções transversais da região do tórax (resolução de 512 × 512 pixels por 12 bits) sendo o valor de referência o que corresponde ao coeficiente de atenuação do ar, medido em unidades de Hounsfield (-1000 U.H.).

#### *B. Selecção dos candidatos a bolha*

Cada órgão possui um coeficiente de atenuação associado e, numa imagem TAC aparece representado sob a forma de valores de intensidades. Pela identificação de determinados valores de intensidades (ou seja, valores dos coeficientes de atenuação) é possível localizar o(s) órgão(s) que se pretendem estudar [13]. Os órgãos alvo desde estudo são os pulmões, que pertencem ao intervado definido por uma largura de 1500 U.H., centrado em –600 U.H.[13, 14].

Para a localização e quantificação das bolhas de ar que poderão existir no interior dos pulmões, cada uma das imagens digitais que constitui o exame TAC foi processada da seguinte forma:

## **1) Atenuação dos efeitos do ruído**

As imagens digitais de TAC foram obtidas através de um *scanner* que percorre o exterior do corpo. A reconstrução digital das imagens, efectuada pelo *scanner*, induz ruído que, em regra, é desprezável uma vez que o seu valor é muito pequeno quando comparado com os valores dos órgãos em estudo. No entanto, os valores dos coeficientes de atenuação das regiões onde se encontram as bolhas são próximos dos coeficientes de atenuação do ar, pelo que é necessário efectuar uma eficiente atenuação dos efeitos do ruído. Foram testados vários filtros (filtro de média, filtro de mediana, filtro de Wiener), tendo-se optado pelo filtro de média uma vez que foi um dos filtros que produziu melhores resultados e ainda por ser um filtro que não envolve um grande processamento computacional.

Neste filtro de média, foi usanda uma máscara de convolução para uma vizinhança [5×5], tal que cada pixel foi substituído pela média aritmética das intensidades dos pixeis vizinhos definidos por uma matriz 5 por 5 centrada no pixel a processar. Para se atenuar fortemente o ruído, este filtro foi duplamente aplicado, encontrando-se representado na figura 2b) o resultado desta dupla suavização [15-18].

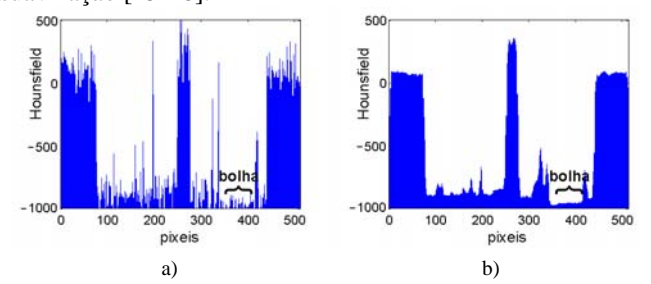

Figura 2 – Valores das intensidades de um corte horizontal na figura 1b), que atravessa os pulmões esquerdo e direito e ainda a bolha: a) sem atenuação do ruído; b) com dupla atenuação do ruído.

#### **2) Discriminação das regiões bolhosas**

Pelo estudo da variação das intensidades de um corte que intercepta a bolha (figura 2), observou-se que a região da bolha possui intensidades fortemente influenciadas pelo ruído e, após a sua atenuação, as intensidades da região da bolha possuem valores inferiores a –925 U.H. [16, 19].

Para excluir todas as áreas não bolhosas, foi aplicada uma janela de intensidades [-1000 a -925] U.H., obtendose somente áreas com intensidades que poderão corresponder a bolhas [15, 18].

#### **3) Rejeição das áreas não-pulmonares**

Com frequência algumas áreas exteriores aos pulmões obedecem ao critério da janela de intensidades anterior. Como as bolhas, caso existam, encontram-se no interior dos pulmões, foi necessário excluir todas as áreas não pulmonares.

Foi aplicada uma máscara binária correspondente à região pulmonar, obtida pela segmentação dos pulmões usando um algoritmo desenvolvido anteriormente [20-23].

O resultado deste processamento foi uma imagem, em que as áreas diferentes de zero correspondiam aos candidatos a bolhas pulmonares.

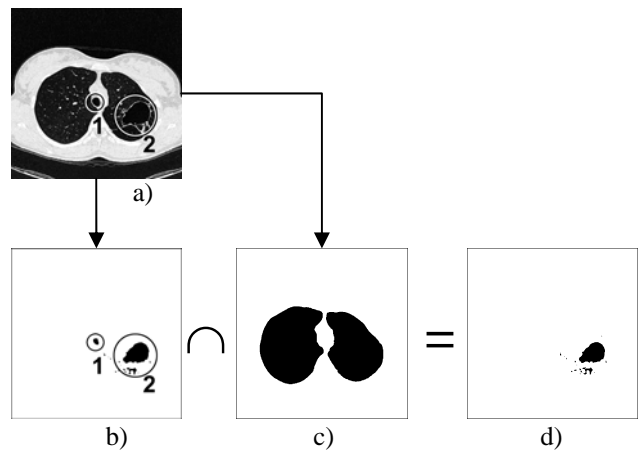

Figura 3 –a) Secção de um exame de TAC com duas regiões de coeficientes de atenuação similares ao ar: área 1 = traqueia, área 2 = bolha; b) regiões candidatas a bolha; c) mascara lógica da região pulmonar, d) regiões pulmonares candidatas a bolha, sem área 1 (traqueia), mas com área 2 (bolha).

No exemplo da figura 3a), existem duas áreas delimitadas pelas circunferências 1 e 2, com intensidade idênticas aos valores que correspondem aos coeficientes de atenuação do ar. A área 1 é a traqueia (não é uma bolha) e a área 2 corresponde a uma bolha. Foi aplicada uma janela de intensidades [-1000; -925] U.H. obtendo-se uma imagem constituída por regiões candidatas a bolhas (figura 3b). Partindo da imagem original (figura 3a) e usando um algoritmo de segmentação pulmonar [20-23] obteve-se uma máscara lógica que corresponde à região pulmonar (figura 3c). Calculando a intersecção entre as imagens das figuras 3b e 3c obtiveram-se as regiões pulmonares candidatas a bolhas que se encontram no interior dos pulmões.

#### **4) Selecção por características físicas**

A área de uma bolha numa imagem de TAC possui, entre outras, as seguintes características físicas:

- ♦ diâmetro não inferior a 10mm;
- ♦ forma geométrica elíptica ou oval.

Foram localizadas cada uma das áreas independentes (representadas na figura 3d) e excluídas as áreas que possuíam um diâmetro inferior a 10mm ou as que possuíam um formato não elíptico/oval.

Uma área é considerada não elíptica nem oval se possuir uma forma alongada e delgada, ou seja, se a área em análise possuir um valor inferior a 20% da área do rectângulo (com lados paralelos aos eixos coordenados) que envolve a área em análise [17].

Para excluir regiões enfisematosas com múltiplas cavidades, foi usado um segundo critério: usando o rectângulo referido, foi definida uma circunferência centrada no centro desse rectângulo e com raio igual a 30% do menor lado do rectângulo. Se algum dos pontos dessa circunferência não pertencer à área candidata a bolha, então essa área é excluída.

## *C. Interpolação*

Um dos objectivos deste trabalho é também a visualização das bolhas. As secções dos exames TAC de alta resolução possuem, com frequência, um espaçamento de 10mm entre duas secções adjacentes, sendo necessário calcular secções intermédias de forma a obter-se uma representação 3D mais próxima da realidade, ou seja, mais suave [24].

Foram interpoladas secções, de acordo com o critério mostrado na tabela 1.

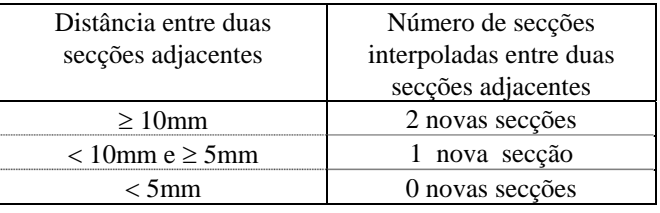

Tabela 1 – Critérios usados para a interpolação de secções .

# Seja W um exame composto por N Secções,

 $W=[S_1, S_2, S_3, ..., S_{i-1}, S_i, S_{i+1}, ..., S_{N-1}, S_N]$ e definindo A e B como duas secções adjacentes  $A=S_i$ ,  $B=S_{i+1}$ 

pretende-se determinar uma secção intermédia C resultado da interpolação entre as secções A e B.

## **1) Interpolação de imagens binárias**

A imagem interpolada C foi determinada de acordo com o seguinte algoritmo:

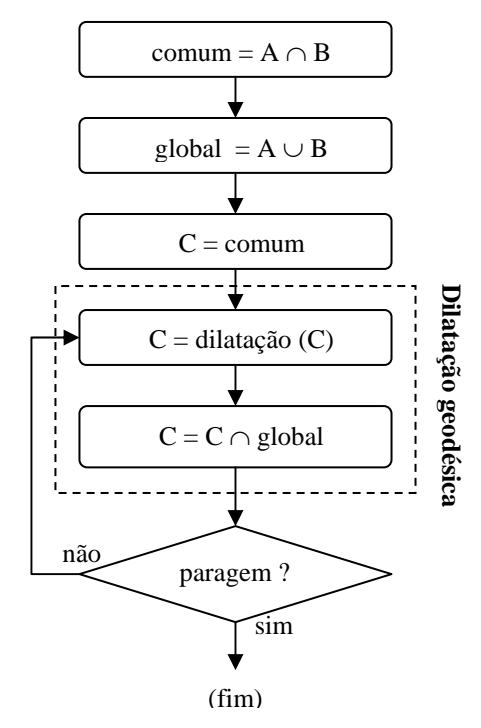

Fluxograma 1 –Critérios usados para a interpolação de secções .

Foi aplicado o principio das operações geodésicas [17], em que as operações morfológicas e/ou matemáticas são aplicadas a uma sub-região de uma imagem, sendo o resultado do processamento limitado a essa sub-região. Neste caso, a dilatação foi aplicada à imagem binária C sendo o resultado limitado à região binária global.

Se se pretendesse obter duas novas imagens interpoladas, C seria substituído por  $C_1$  e  $C_2$ , e o algoritmo seria o mesmo, sendo somente modificadas as condições de paragem, que são as seguintes [25]:

a) para interpolar 1 nova secção  
área (C) – área(**comum**) 
$$
\ge \frac{1}{2} \times (\text{área}(\text{global}) - \text{área}(\text{comm}))
$$

b) *para interpolar 2 novas secções* área (**C**<sub>1</sub>) – área(**comum**)  $\geq \frac{1}{3} \times (\text{área}(\text{global}) - \text{área}(\text{comm}))$ área (**C**<sub>2</sub>) – área(**comum**)  $\geq \frac{2}{3} \times (\text{área}(\text{global}) - \text{área}(\text{comm}))$ 

Implicitamente, ao ser feita a interpolação, está a ser testada, entre duas secções adjacentes, a continuidade das regiões candidatas a bolha ao longo do eixo longitudinal [18].

## **2) Interpolação de imagens com níveis de cinzentos**

A interpolação de imagens entre secções com níveis de cinzentos, corresponde a uma média pesada das intensidades entre as camadas adjacentes:

a) cálculo para 1 nova secção interpolada  $C = \frac{1}{2} \times \sec \xi$ ão anterior +  $\frac{1}{2} \times \sec \xi$ ão seguinte

b) cálculo para 2 novas secções interpoladas  $C_1 = 2/3 \times \sec \tilde{\alpha}$ o anterior + 1/3  $\times \sec \tilde{\alpha}$ o seguinte  $C_2 = 1/3 \times \sec\xi$ ão anterior + 2/3 × secção seguinte

Na figura 4, as imagens a) e d) correspondem a duas secções adjacentes, e as imagens b) e c) correspondem a duas secções interpoladas entre as imagens de a) e d). Note-se a variação da tonalidade dos cinzentos na zona do mediastino.

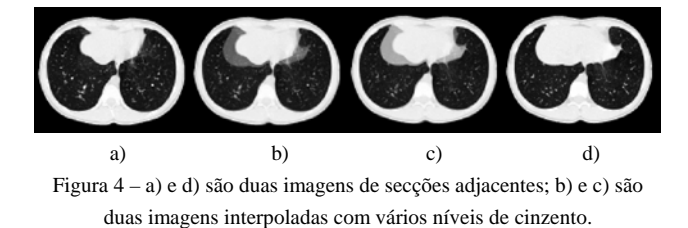

# *D. Validação axial*

Para cada imagem de TAC, é identificada cada uma das regiões candidatas a bolha e testada a sua coerência morfológica. Se não existir coerência morfológica, essa região é excluída.

Diz-se que existe coerência morfológica entre duas secções adjacentes (cada uma constituída por uma imagem lógica) quando uma região composta por voxeis com "1"s numa secção, possui voxeis adjacentes (voxeis contínuos) com mesmo valor lógico na secção adjacente.

## III – RESULTADOS

Os Hospitais da Universidade de Coimbra disponibilizaram cinco exames de TAC de vários pacientes em que, por inspecção visual, eram observadas bolhas pulmonares.

O método descrito foi desenvolvido e implementado em MATLAB. Foram processados todos os exames disponibilizados, tendo-se conseguido identificar e representar as bolhas respectivas.

Uma representação binária da forma da bolha no interior dos pulmões é visualizada na figura 5, permitindo ter a noção da posição e volume relativo entre a bolha e os pulmões.

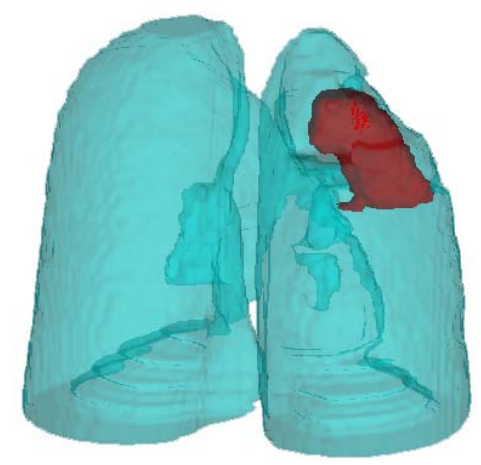

Figura 5 – Representação 3D do volume dos pulmões e da bolha.

Na figura 6 é representado um subvolume torácico, tendo sido efectuados dois cortes (ambos interceptam a bolha) para melhor se observar a bolha no interior do pulmão.

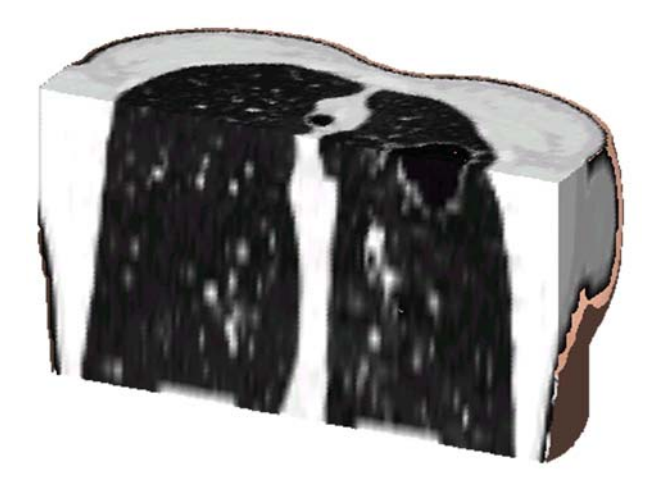

Figura 6 – Representação da caixa torácica, na qual foram feitos 2 cortes. A bolha encontra-se na parte superior do pulmão da direita.

Foram ainda obtidos outros tipos de visualizações, nomeadamente representações bi-dimensionais da bolha e dos pulmões (em formato binário) sem e com contornos da região pulmonar e das regiões das bolhas.

# IV - CONCLUSÕES

O objectivo deste trabalho é a identificação, quantificação e representação das bolhas pulmonares com conteúdo aéreo. Foi desenvolvido um método, composto por duas partes. Na primeira parte o ruído inerente à aquisição do exame foi suavizado, e de seguida foram identificadas as regiões com coeficientes de atenuação similares aos do ar. Foi aplicada uma janela de intensidades e foram rejeitadas todas as áreas candidatas a bolha que não se encontravam na região pulmonar.

Na segunda parte do método foram excluídas as regiões com formas não elípticas nem ovais, e ainda as regiões com múltiplas concavidades ou com outras características físicas não compatíveis com a definição de bolha. Por último, o método explorou a coerência axial, eliminando as regiões que não obedeciam a este critério.

Foi ainda desenvolvido um processo para interpolações de secções entre duas secções vizinhas, quando estas possuem valores lógicos ou quando possuem intensidades a que correspondem vários níveis de cinzentos.

Este método foi aplicado com sucesso a vários exames de pacientes com bolhas pulmonares, tendo-se localizado e representado em 2D e em 3D os pulmões e a(s) bolha(s) respectivas.

Como trabalho futuro, pretende-se melhorar este método em eficiência; obter a validação dos volumes relativos e a calibração do método de forma a calcular volumes absolutos. Também serão explorados outros tipos de modelos deformáveis tridimensionais e técnicas de visualização tridimensional, sendo avaliado o seu interesse como auxiliares ao diagnóstico médico.

#### AGRADECIMENTOS

Os autores agradecem à Dra. Luisa Teixeira do Departamento de Imagiologia dos Hospitais da Universidade de Coimbra, a disponibilidade para troca de ideias e o acesso a exames de TAC de pacientes com bolhas pulmonares.

#### REFERÊNCIAS

- [1] Julie E. Takasugi and David Godwin, "Radiology of Chronic Obstructive Pulmonary Disease," *Radiologic Cl. of North America*, vol. 36, no. 1 (Jan/98), 1998.
- [2] M.D.L. Morgan, C.W. Edwards, J. Morris, and H.R. Mattews, "Origin and behavior of emphysematons bubble," *Thorax*, vol. 44, pp. 533, 1989.
- [3] J.J.P. Lima, *Física dos Métodos de Imagem com Raios X*: Edições ASA, 1995.
- [4] Matthew S. Brow, Michael F. McNitt-Gray, Nicholas J. Mankovich, Jonathan G. Golding, John Hiller, Laurence S.

Wilson, and Denise R. Aberle, "Method for Segmentation Chest CT Image Data Using an Anatomical Model: Preliminary Results," *IEEE Transactions on Medical Imaging*, vol. 16, no. 6, pp. 828-839, 1997.

- [5] Peyton H. Bland and Charles R. Meyer, "Robust threedimensional object definition in CT and MRI," *Med. Phys.*, vol. 23, no. 1, pp. 99-107, 1996.
- [6] J. Brink and et al., "Helical CT: Principles and Technical Considerations," *RadioGraphics*, vol. 14, no. 4, pp. 887 - 893, 1994.
- [7] eff Duryea and John M. Boone, "A fully automated algorithm for the segmentation of lung fields on digital chest radiographic images," *Med. Phys.*, vol. 22, no. 2, pp. 183-191, 1995.
- [8] G. Wang and M.W. Vannier, "Longitudinal resolution in volumetric x-ray computerized tomography - Analytical comparison between conventional and helical computerized tomography," *Med. Phys.*, vol. 21, no. 3, pp. 429 - 433, 1994.
- [9] G. Wang, P.C. Cheng, and M.W. Vannier, "Spiral CT: Current Status and Future Directions," *Proc. SPIE*, vol. 3149, pp. 203-212, 1997.
- [10] W. Richard Webb, Nestor L. Muller, and David P. Naidich, *High-Resolution CT of the Lung*, 3rd Edition ed: Lippincott Williams & Wilkins.
- [11] Christian Barillot, "Surface and Volume Rendering Techniques to Display 3D Data," *IEEE Engineering in Medicine and Biology*, vol. March, pp. 111-119, 1993.
- [12] Joseph M. Reinhardt, Renuka Uppaluri, William E. Higgins, and Eric A. Hoffman, *Pulmonary Imaging and Analysis (cap. 16)*, vol. 2: SPIE - The International Society for Optical Engineering, 1999.
- [13] R. P. Parker, "Measurement of Basic CT Data", *Proceedings of Physical Aspects of Medical Imaging*, pp. 291-295, Manchester, U.K., 1980.
- [14] Bernd Girod, Gunther Greiner, and Heinrich Niemann, *Principles of 3D Image Analisys and Synthesis*: Kluwer Academic Publishers, 2000.
- [15] Rafael C. Gonzalez and Paul Wintz, *Digital Image Processing*: Addison-Wesley Publishing Company, 1977.
- [16] Matlab, *Image Processing Toolbox User's Guide version 2*: The MathWorks Inc., 1997.
- [17] Milan Sonka, Vaclav Hlavac, and Roger Boyle, *Image Processing, Analysis, and Machine Vision*, 2 ed: PWS Publishing, 1998.
- [18] Alan Watt and Fabio Policarpo, *The Computer Image*: Addison Wesley, 1998.
- [19] S. R. Deans, *Radon and Abel Transforms*, Russ ed: CRC Press, 1996.
- [20] osé Silvestre Silva, Augusto Silva, and Beatriz Sousa Santos, "Quantitative Evaluation and Comparison of Lung Contour Extraction Methods," *Revista de Electronica e Telecomunicações*, vol. 3 - no 2, pp. 102-107, 2000.
- [21] osé Silvestre Silva, Augusto Silva, and Beatriz Sousa Santos, "Lung Segmentation Methods in X-ray CT Images", *Proceedings of V Ibero-American Symposium On Pattern Recognition - SIARP'2000*, pp. 583-598, Lisbon - Portugal, 2000.
- [22] José Silvestre Silva, Augusto Silva, and Beatriz Sousa Santos, "A Fast Approach to Lung Segmentation in X-ray CT Images",

*Proceedings of the 11th Portuguese Conference on Pattern Recognition - RECPAD 2000*, pp. 415-418, Porto - Portugal, 2000.

- [23] Augusto Silva, Jose Silvestre Silva, Beatriz Sousa Santos, and Carlos Ferreira, "Fast Pulmonary Contour Extraction in X-ray CT Images: A Methodology and Quality Assessment," *SPIE - Medical Imaging 2001: Physiology and Function from Multidimensional Images*, vol. 4321, pp. 216-224, 2001.
- [24] Rangarai M. Rangayyan, "Enhancement," in *HandBook of Medical Imaging*, Isaac N. Bankman, Ed.: Academic Press, 2000, pp. 1-65.
- [25] Charles R. Giardina and Edward R. Dougherty, *Morphological Methods in Image and Signal Processing*. New Jersey: Prentice Hall, 1988.